## **Structura fişier XML pentru declaratia 230 -** CERERE PRIVIND DESTINAŢIA SUMEI REPREZENTÂND PÂNĂ LA 2 - 3,5 % DIN IMPOZITUL ANUAL PE VENITURILE DIN SALARII ŞI ASIMILATE SALARIILOR

 **valabil pentru an de depunere >= 2019** ( conf. OPANAF 50/2018 si OPANAF nr. **147/2020** (pentru an de depunere >= 2020 **)**)

universalCode=D230\_A1.0.0 valabil din 27.01.2020

declaratie: v4

## Poate contine atasata arhiva .zip

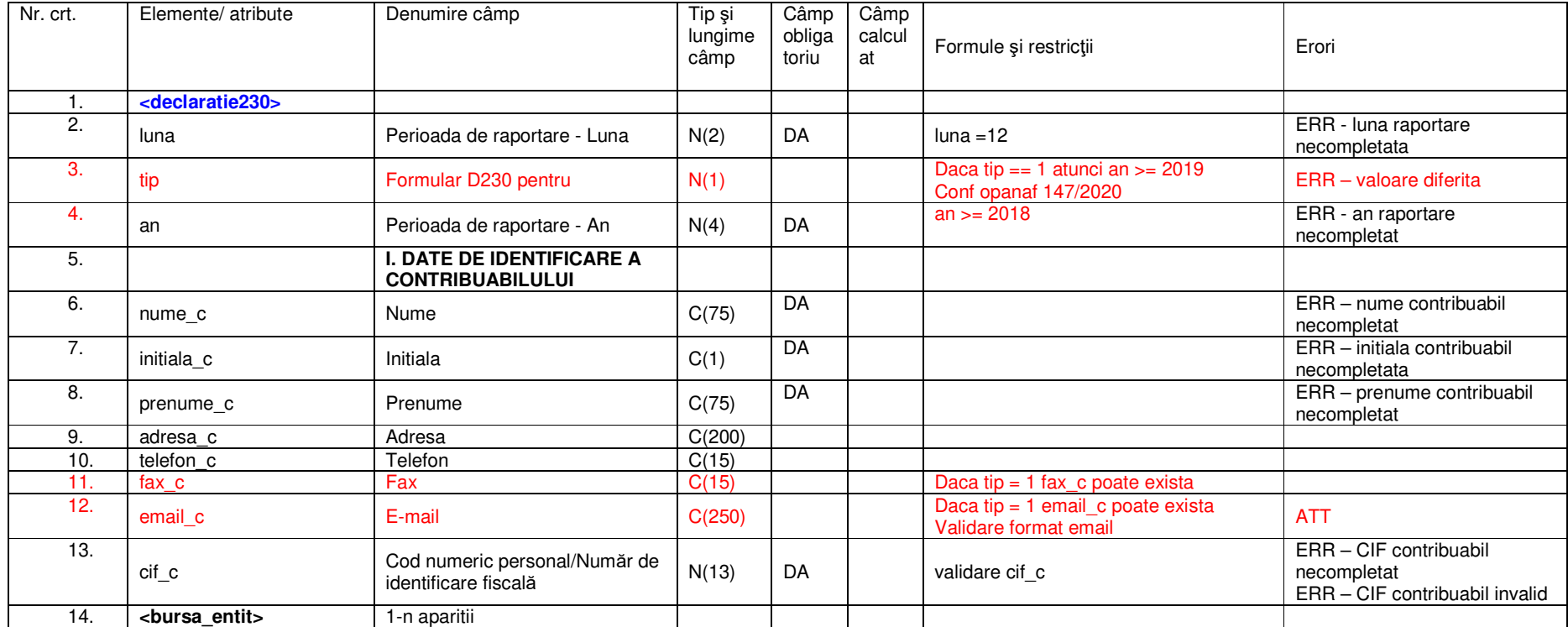

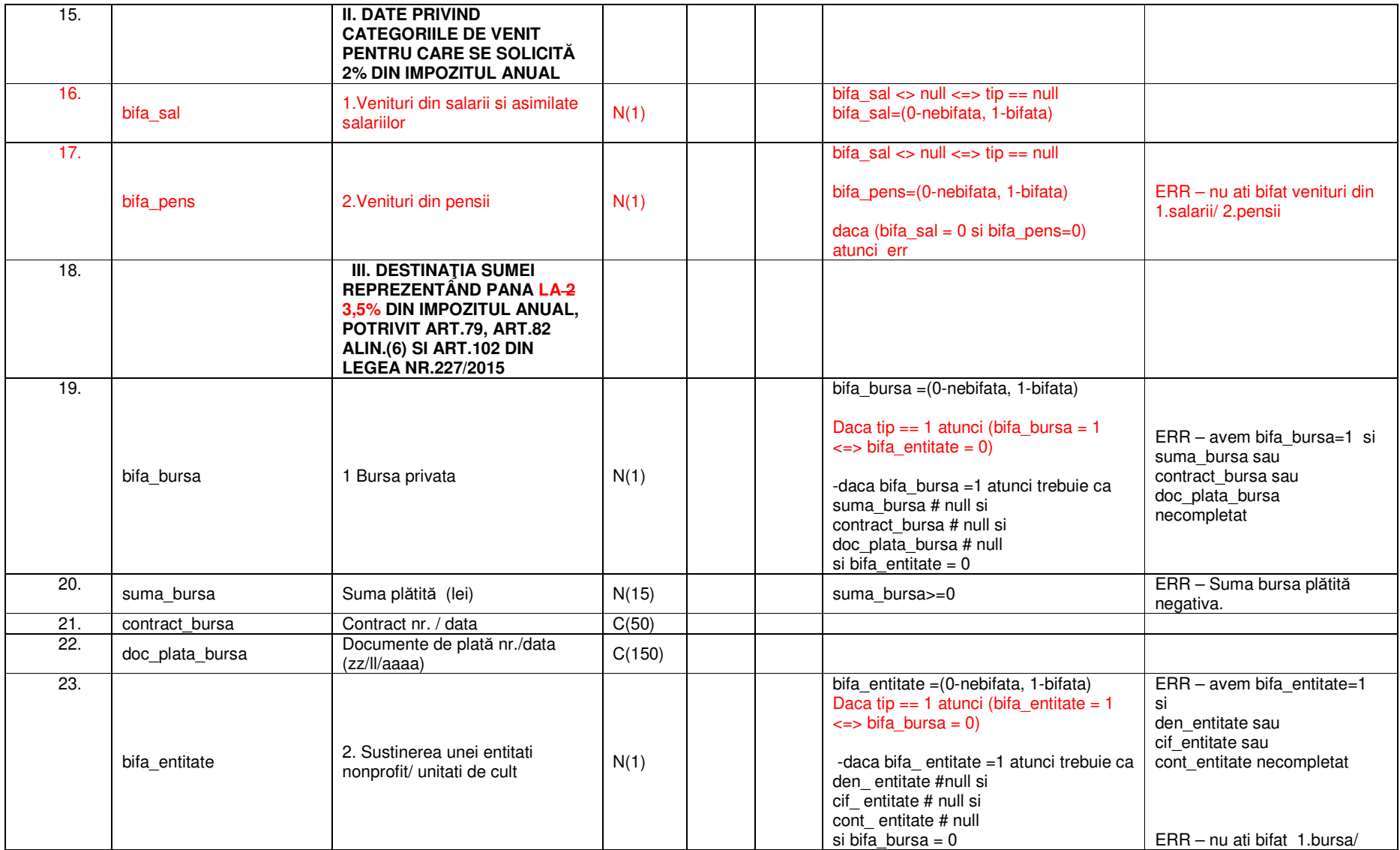

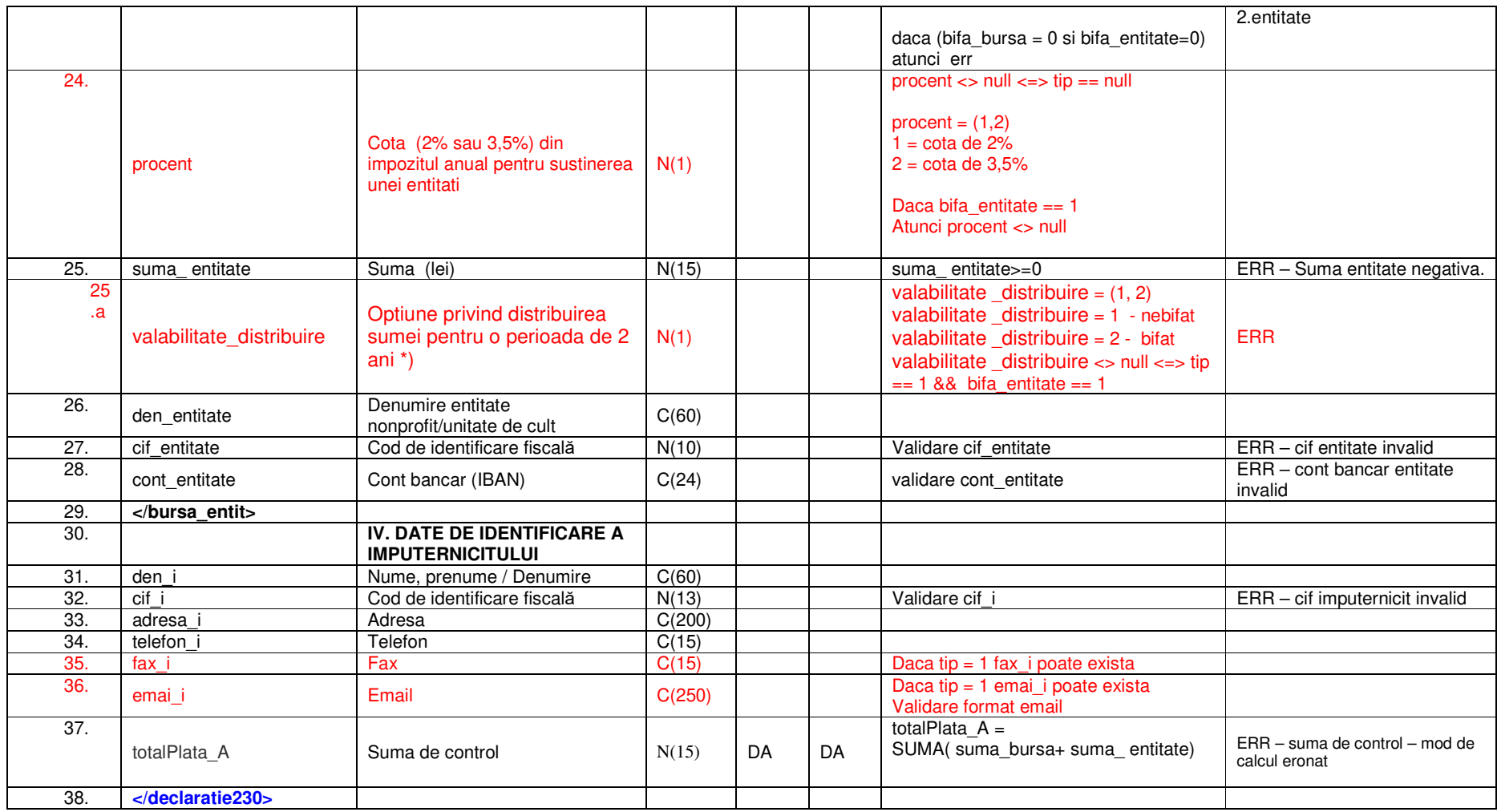